Create Manual [Software](http://c.wordmixmans.ru/d.php?q=Create Manual Software Mac) Mac [>>>CLICK](http://c.wordmixmans.ru/d.php?q=Create Manual Software Mac) HERE<<<

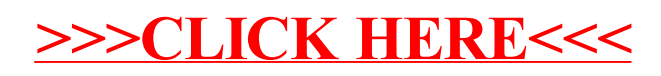